## **KEYBOARD On screen keyboard**

## **In the search Menu -search for On Screen Keyboard**

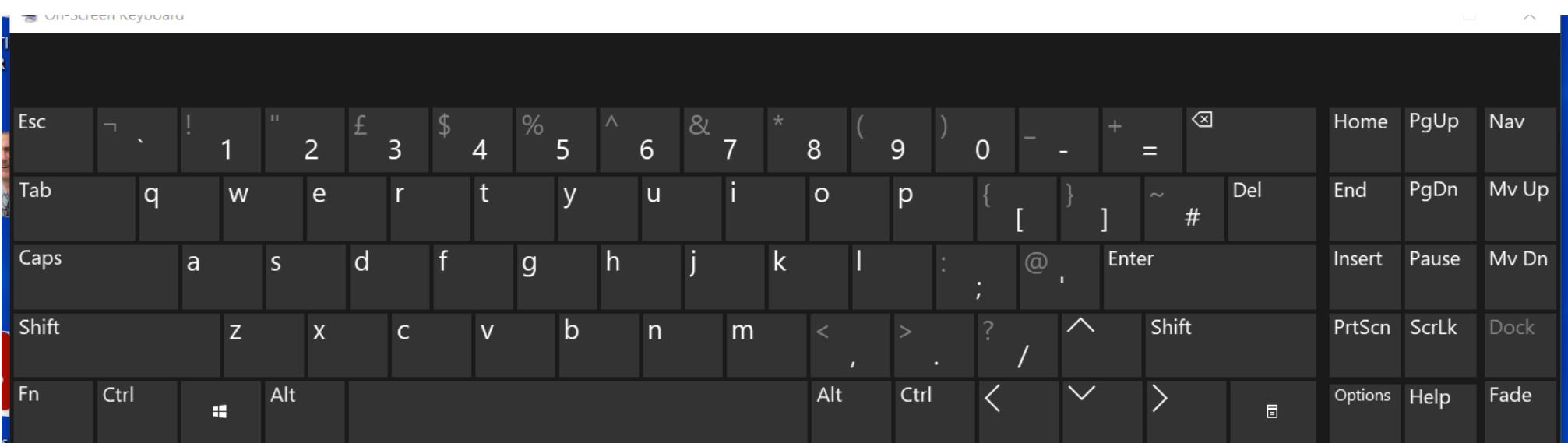

## **UK Keyboard Layout**

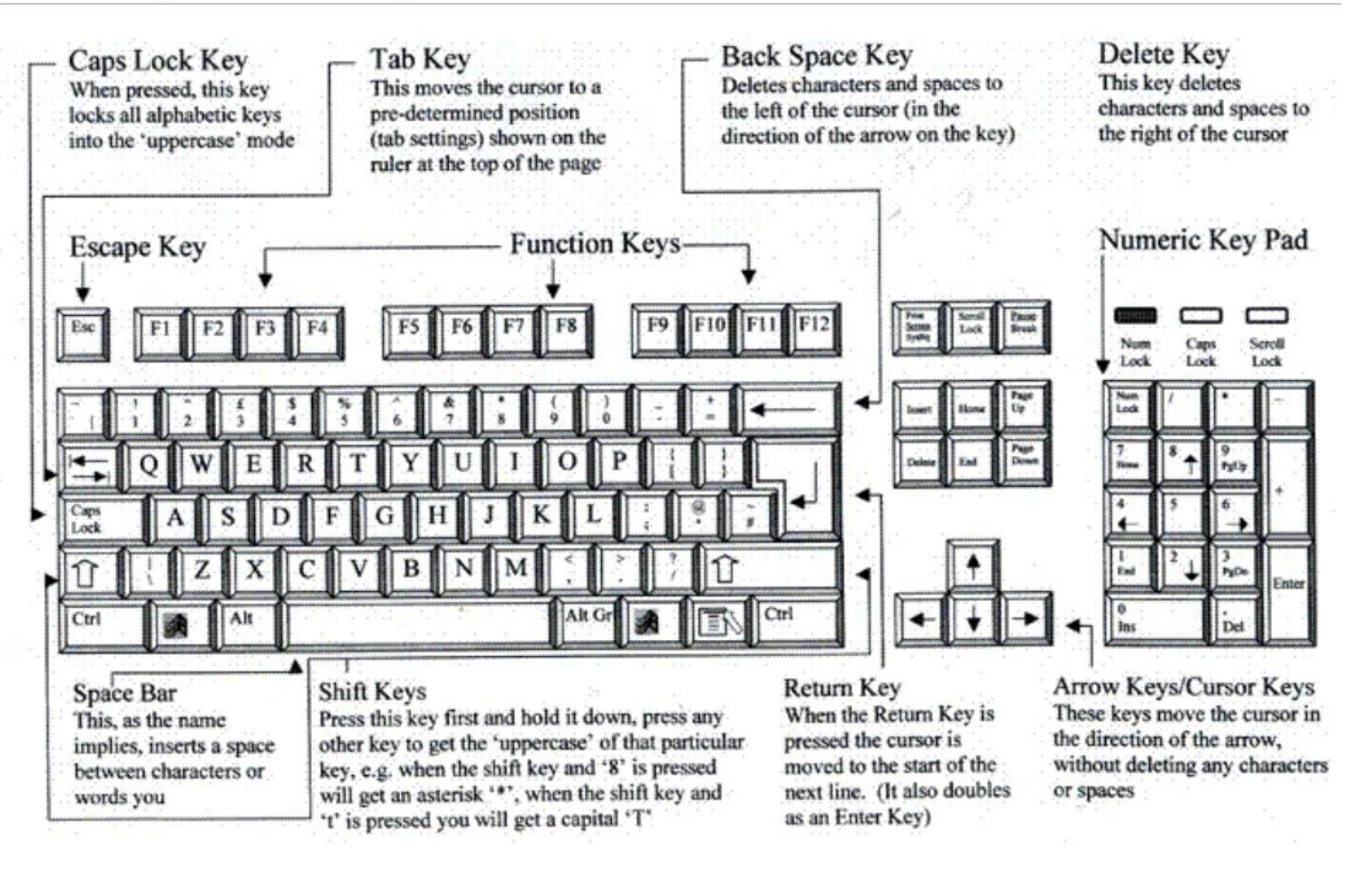